## ПРАВИЛА БЕЗОПАСНОСТИ

Кататься на тюбингах можно только на специальной тюбинговой трассе.

Границы безопасного катания должны быть четко обозначены, а в местах виражей и на финише есть ограждения - тюбинг ни в коем случае не должен вылетать за их пределы.

Нельзя садиться на «бублик» по двое. В сопровождении взрослого катаются лишь дети до 7 лет.

Дети до 12 лет должны кататься только в шлеме.

шщ

Во время подъема к канату тюбинга прикасаться запрещено.

Во время спуска нельзя тормозить ногами: «плюшка» может сбросить седока.

При спуске резиновое кольцо нужно убирать внутрь тюбинга, иначе «плюшка» «споткнется» об него и опрокинется.

Кататься нужно строго по очереди, соблюдать дистанцию не менее 20 метров.

После остановки тюбинга нужно как можно быстрее уйти с трассы, чтобы не стать жертвой «плюшки», спускающейся следом.

# Чего нельзя делать,<br>катаясь на тюбинге

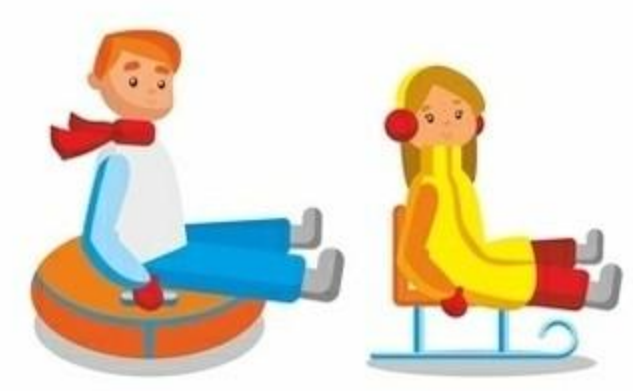

Кататься на тюбингах вместе с владельцами железных санок.

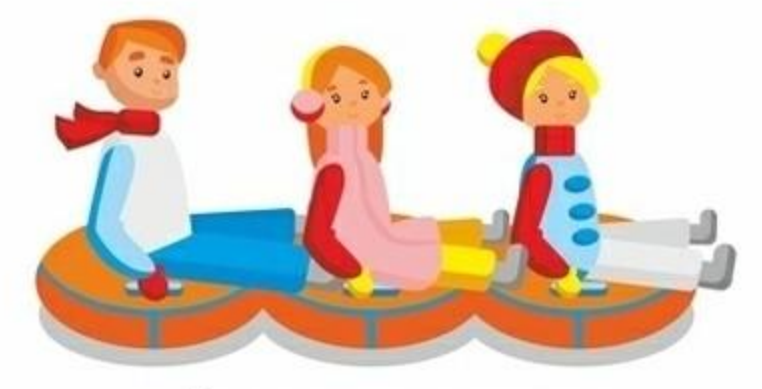

Съезжать с горки «паровозиком», сцепив несколько тюбингов.

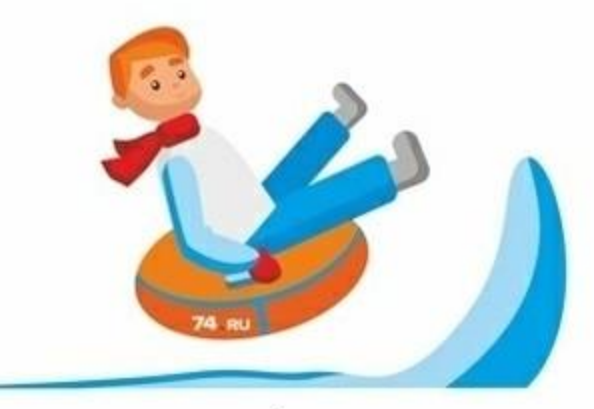

Съезжать с обледенелых склонов или трамплинов.

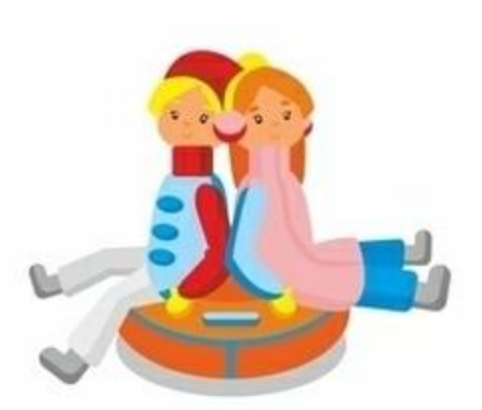

Садиться компанией на тюбинг, рассчитанный на одного.

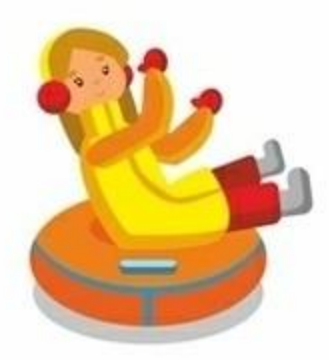

Отпускать ручки во время спуска.

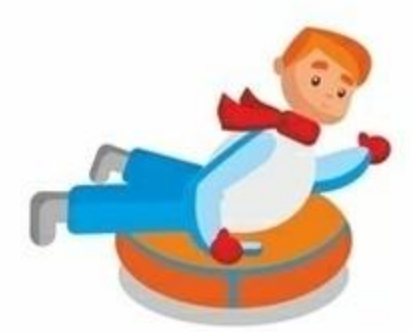

Кататься стоя или лёжа на животе.

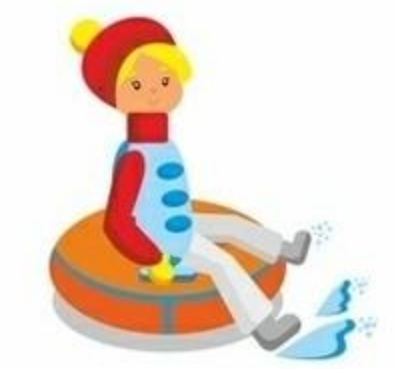

Тормозить ногами при спуске.

# Несколько правил катания на тюбе

Голова

кинута

назад

не должна

быть запро-

#### Правильная посадка

Садимся исключительно задней точкой, чтобы спина была на одном борту, а ноги на другом

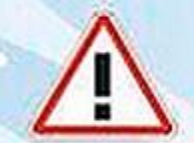

На живот ложиться ни в коем случае **Нельзя** 

Руки ДОЛЖНЫ обязательно дотягиваться до ручек ватрушки

Ноги должны быть на весу, а не болтаться, цепляясь за землю

## Требования к горке

Трасса должна быть просматриваемой, без преград, обрывов и резких поворотов

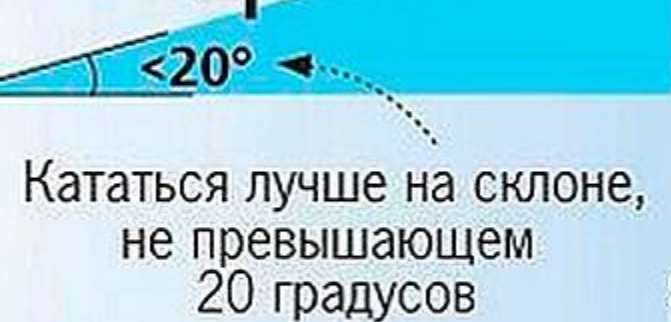

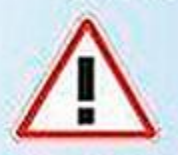

Кататься желательно по одному (если с ребенком,

одной рукой крепко прижимать его к себе)